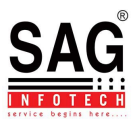

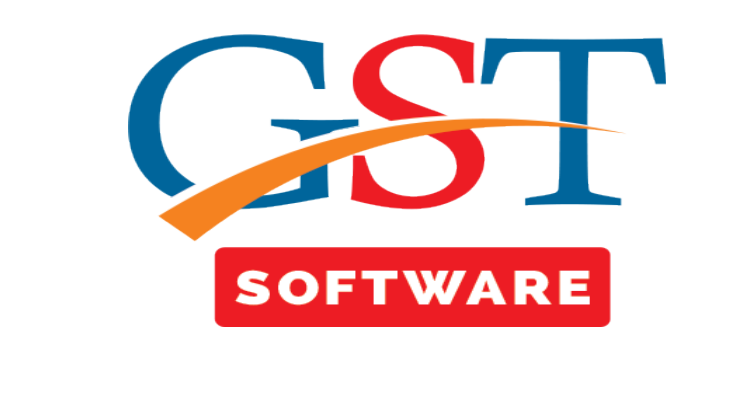

## **DUE DATE MASTER**

- Click on **Due Date Master** in master tab where another sub menu details like, Return period, Due Date are provided.
- **Return period** We provide this facility for the user convenience, in which user is able to view the details of return period i.e. Year, Period, Form Name.

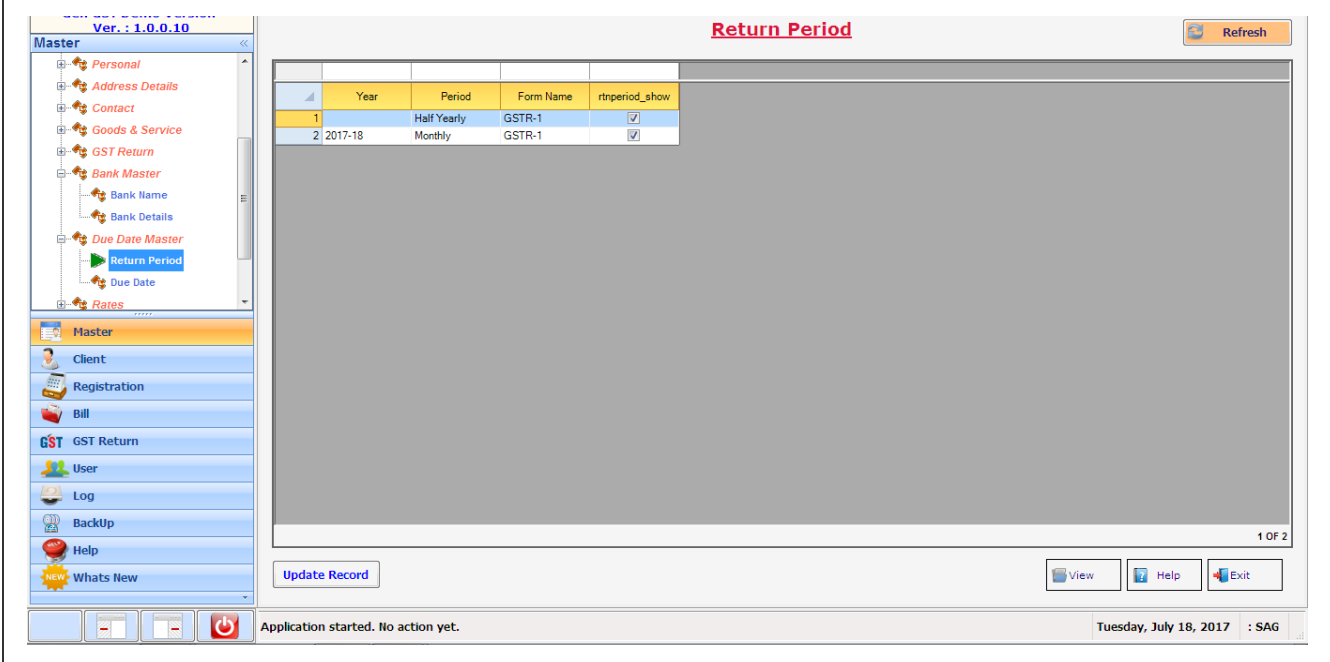

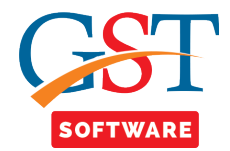

• **Due Date-**We provide this facility for the user convenience, in which user is able to view the details of Due Date Masters i.e. Year, Period, Form Name, Due date, Extended Date, Notification No. in a one go.

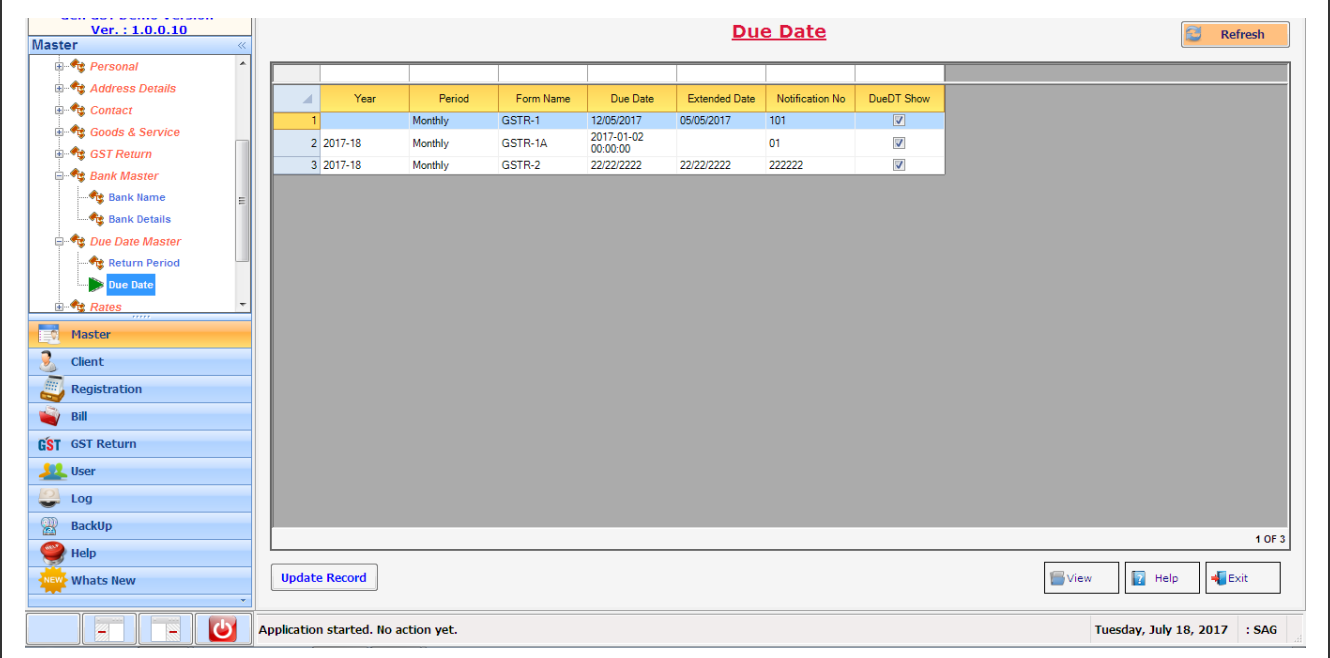

M